Lucia Short Ryan Glenn Ross Nordeen

Mentors: Andree Jacobson ISTI-OFF David Kennel DCS-1

# Building a private cloud with OpenNebula

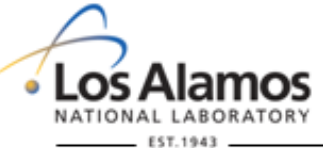

**UNCLASSIFIED** 

LA-UR 10-05197

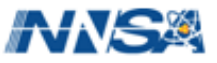

#### Why use Virtualized Cloud Computing for HPC?

- Support Legacy Software Stacks
- Flexible Load Balancing and Energy Efficiency
- On-Demand and Dynamic Provisioning of Clusters
- Enhance Failover and Redundancy Solutions

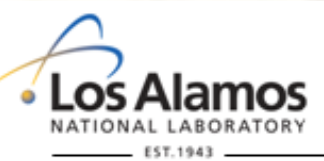

UNCLASSIFIED

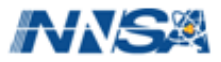

# Challenges

- CPU and Memory Overhead
- Network Overhead
	- limitations of TCP/IP overhead
	- Support for Infiniband/Quadrics/Myrinet is missing
- Scalability

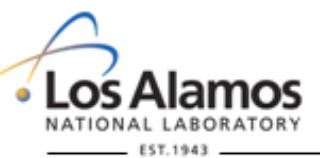

**UNCLASSIFIED** 

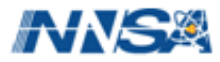

# Implementing OpenNebula on our cluster

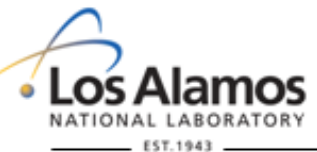

**UNCLASSIFIED** 

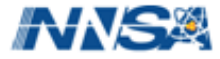

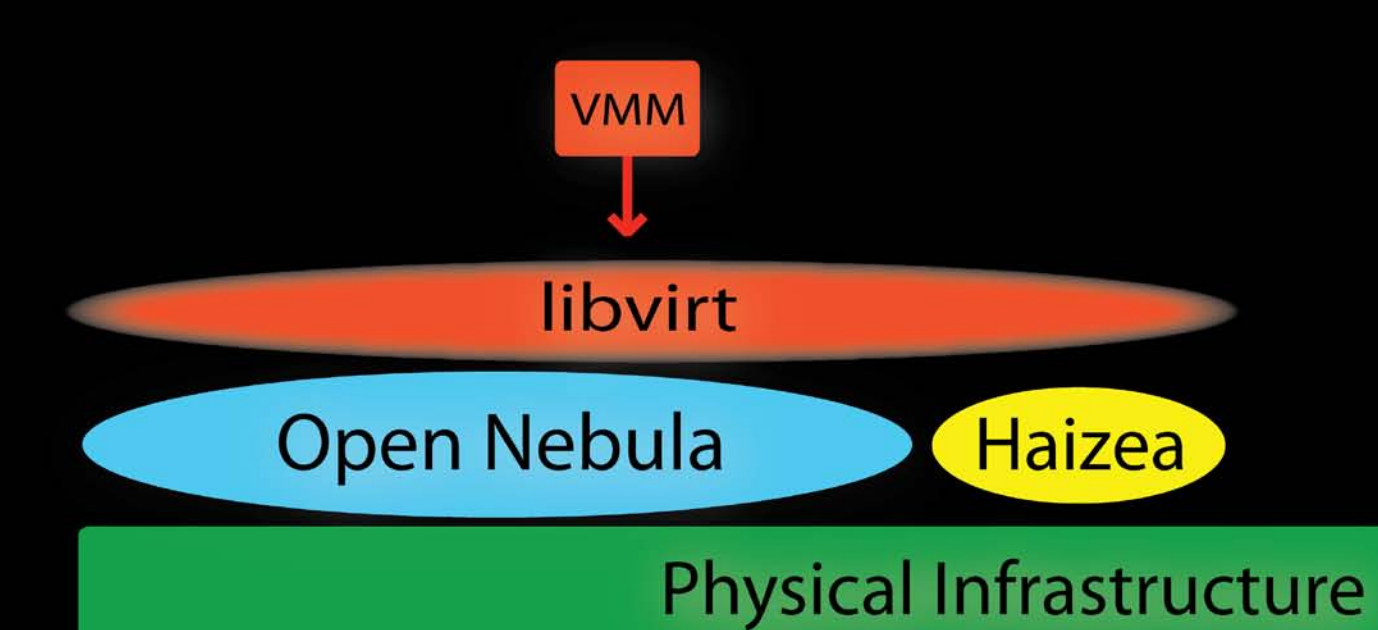

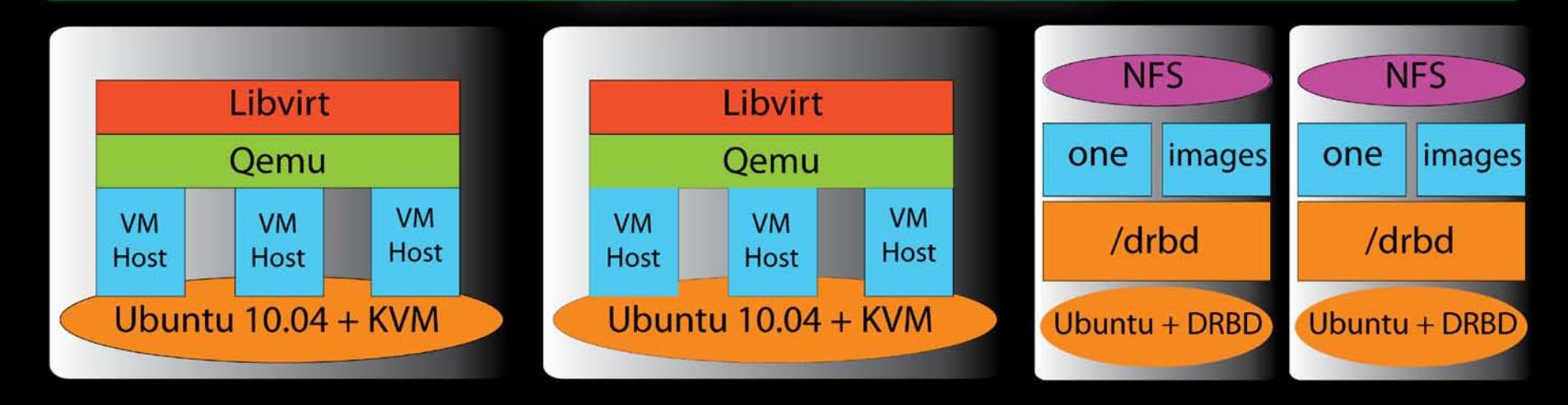

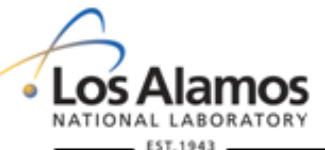

**UNCLASSIFIED** 

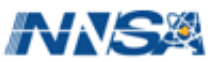

#### $\approx$  HAIZEA OpenNebula  $\begin{array}{c} \textbf{D} \\ \textbf{E} \\ \textbf{E} \end{array} \begin{array}{c} \textbf{E} \\ \textbf{E} \\ \textbf{E} \end{array} \begin{array}{c} \textbf{E} \\ \textbf{E} \end{array}$

#### **Open Source Technologies Used**

# ubuntu® **AKVM**

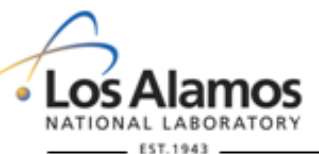

**UNCLASSIFIED** 

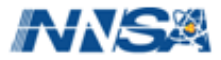

#### KVM and Libvirt (Virtualization Layer)

- KVM is Full Virtualization Solution for Linux
	- Uses VT extensions
	- Loadable kernel module

- Libvirt Provides Libraries to Manage Multiple **Hypervisors** 
	- Provides a GUI and CLI interface

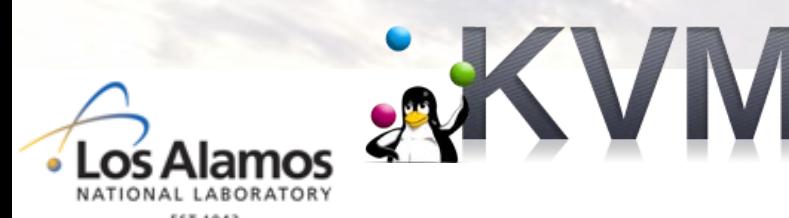

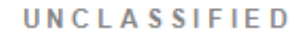

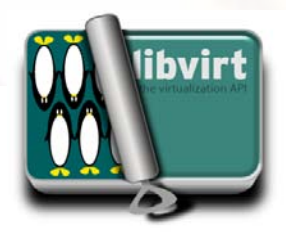

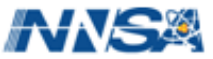

## Open Nebula (Management Layer)

• Virtual Infrastructure manager

• Flexible tool to build any cloud environment

• Haizea was used inplace of OpenNebula's scheduler OpenNebula  $\approx$  HAIZEA

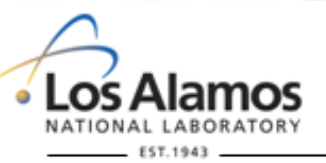

UNCLASSIFIED

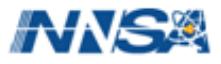

## DRBD (Storage Layer)

• Distributed storage system for Linux

• Similar to RAID 1, except over the network

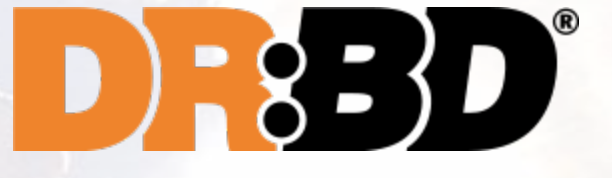

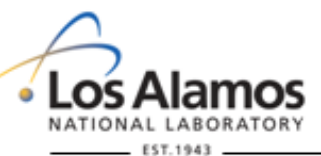

**UNCLASSIFIED** 

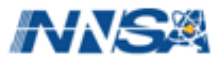

### Results

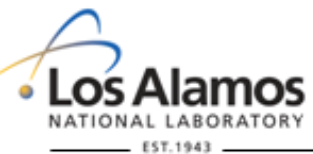

**UNCLASSIFIED** 

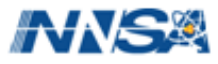

#### Management Interface

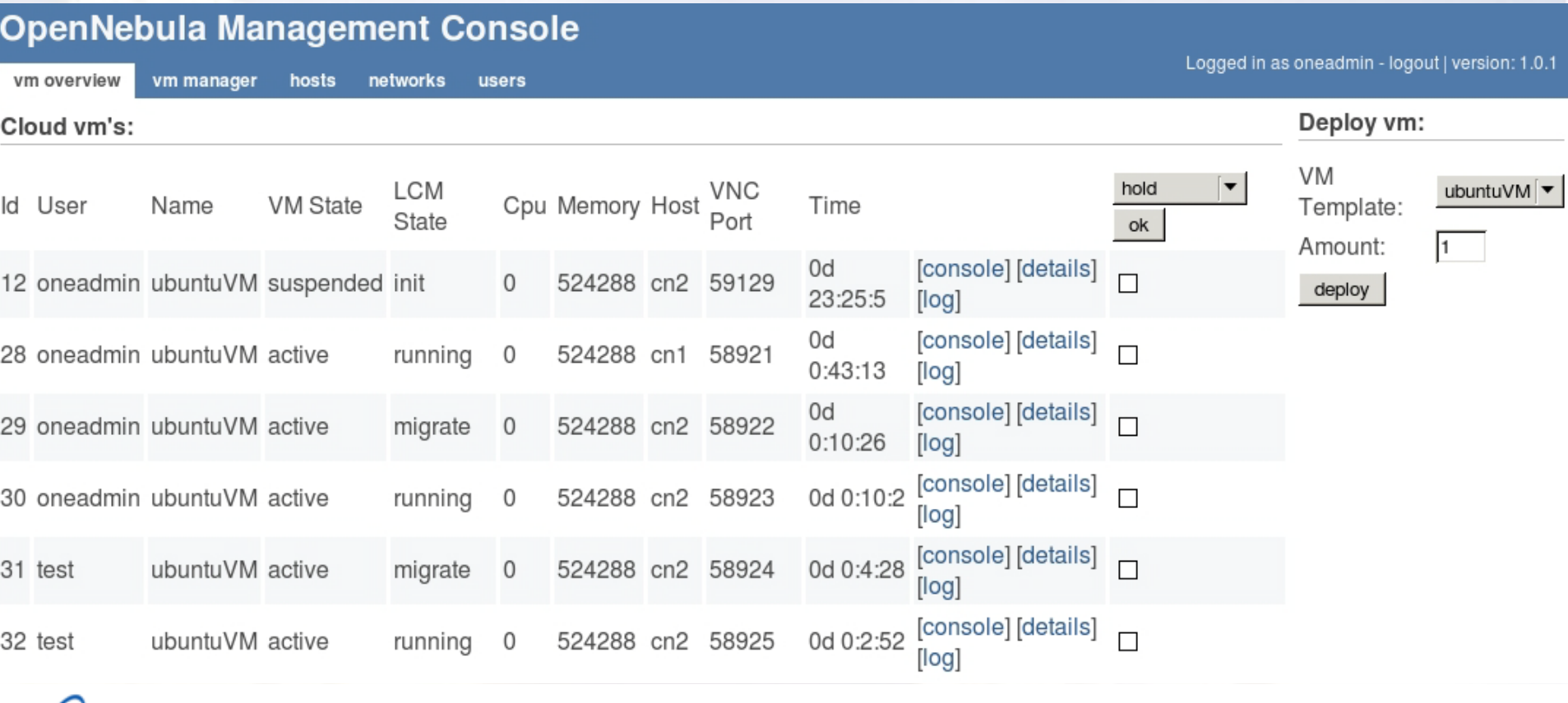

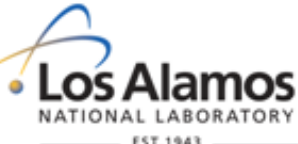

**UNCLASSIFIED** 

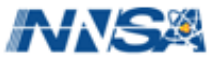

### Reliability and Availability

• Live migration in Open Nebula

• Redundant image repository

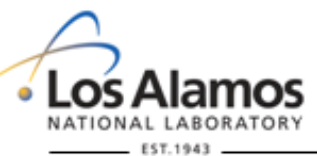

**UNCLASSIFIED** 

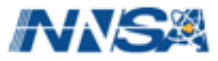

#### Customer Experience

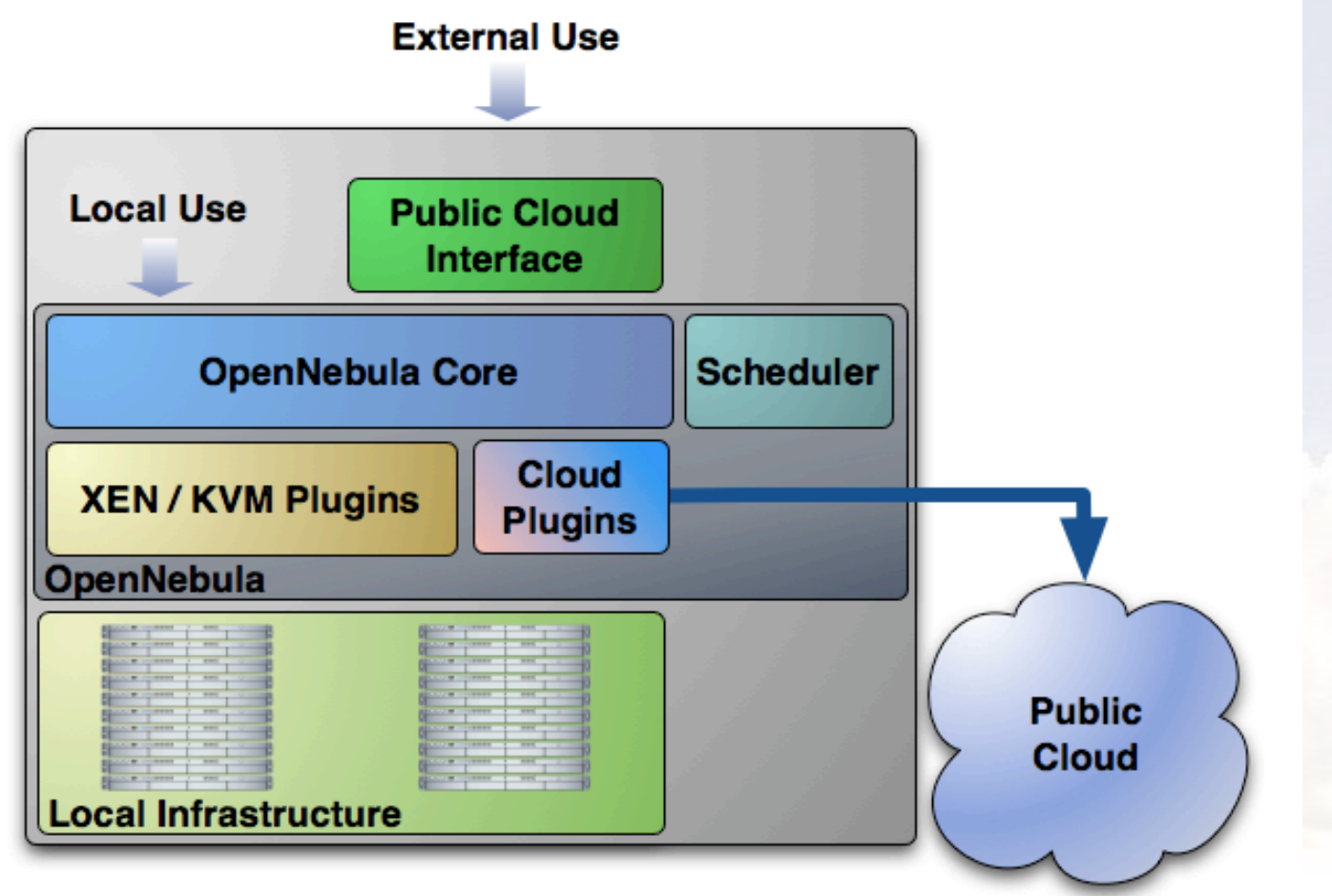

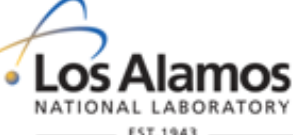

**UNCLASSIFIED** 

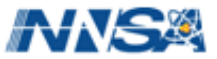

## Future with Open Nebula

- Explore a hybrid cloud with vCloud, EC2, OCCI
- A management interface for HPC clusters will be ready in Sept
- OFED support to come soon
- Open Nebula 2.0 released a week ago
	- Cluster support, load aware scheduling

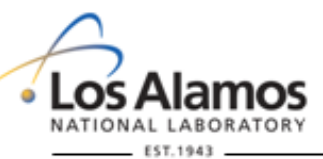

UNCLASSIFIED

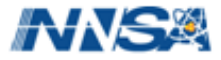

## Conclusion

- Virtualization will not replace conventional clusters
	- will always be overhead
- OpenNebula is a feasible option
	- For capacity and legacy systems
- Great potential in the field
	- However not capable of solving all of HPC's needs

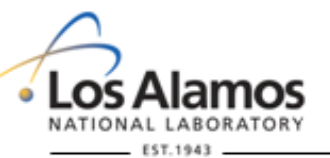

LASSIFIED

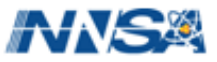

### Questions?

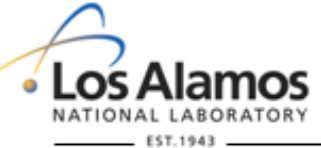

**UNCLASSIFIED** 

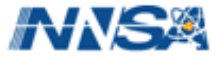